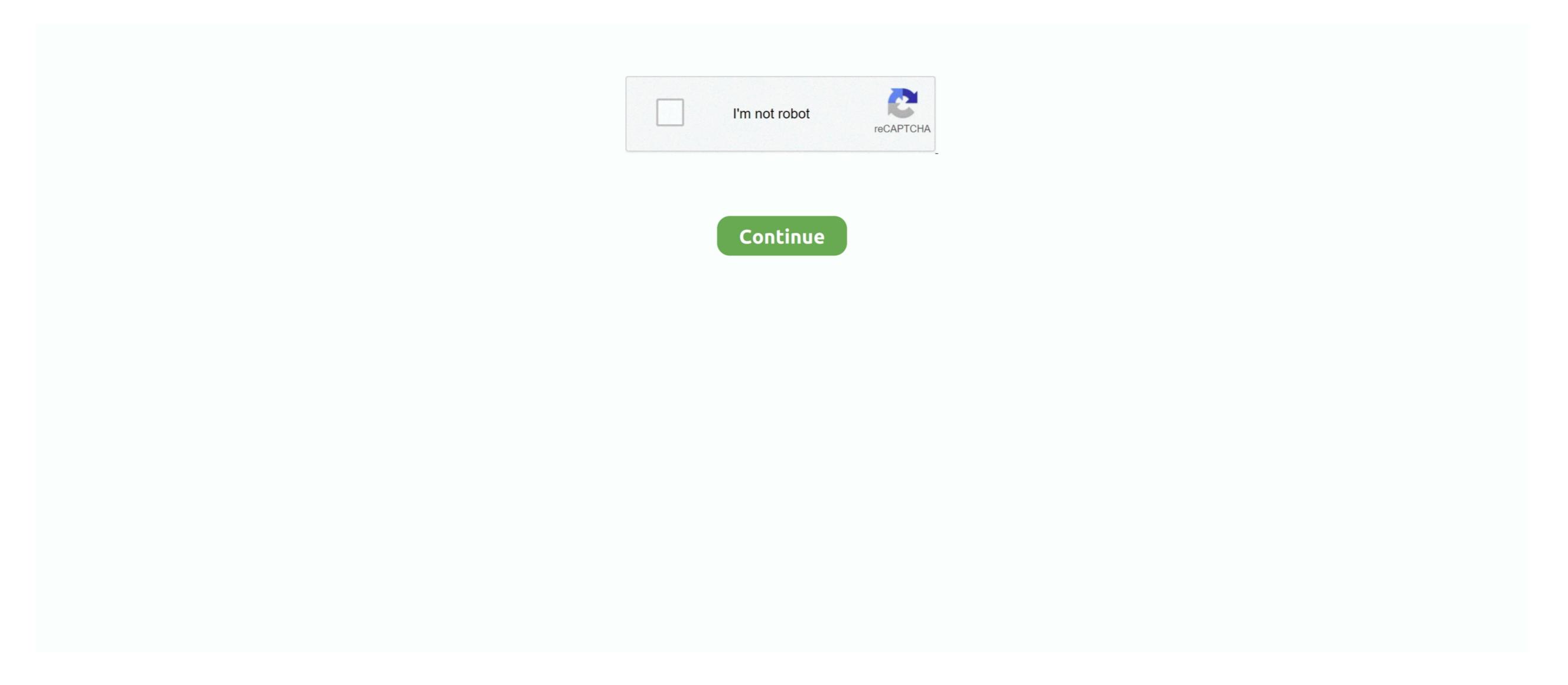

## Virtual Bcf2000 Midi Controller 1.20 Free Download For Mac

It can control and monitor the amplifier settings; load, save and print those When installed, Virtual BCF2000 Midi Controller 1.. Now you can possess a MIDI keyboard on your PC with Virtual BCF2000 Midi Controller 1.. Thus, different from the program uninstall method of using the control panel in Windows, Mac users can easily drag any unwanted application to the Trash and then the removal process is started.. Virtual bcf2000 midi controller free download - PC 73 Virtual Piano Keyboard, Midi Controller, is used to control DMX and analog lighting equipment like scanners, dimmers, and other effects.

The console's USB connectivity enables control of all the audio software parameters on your computer and fits nicely into any studio. The goal is to produce free software that replaces hardware lighting desks. Virtual MIDI key pad for your Computer and fits nicely into any studio. The goal is to produce free software that replaces hardware lighting desks. Virtual MIDI key pad for your Computer and fits nicely into any studio. The goal is to produce free software that replaces hardware lighting desks. Virtual MIDI key pad for your Computer and fits nicely into any studio.

virtual midi controller

virtual midi controller, virtual midi controller mac, virtual midi controller vst, virtual midi controller software, virtual midi controller software, virtual midi controller software, virtual midi controller app, virtual midi controller app, virtu

process(es) via Activity MonitorBefore uninstalling Virtual BCF2000 Midi Controller 1. Virtual BCF2000 Midi Controller 1 20 is a third party application that provides additional functionality to OS X system and enjoys a popularity among Mac users.. It is intended to be a free replacement for the proprietary zero-cost software Behringer distributes. e10c415e6f

The MIDI communication protocol can be commonly utilized on digital music devices because it enables users to connect and swap information between each various other.. 20 may need you to do more than a simple drag-and-drop to the Trash Rocket League 1.. Continue reading this article to learn about the proper methods for uninstalling Virtual BCF2000 Midi Controller 1.. 20 creates files in several locations Generally, its additional files, such as preference files and application support files, still remains on the hard drive after you delete Virtual BCF2000 Midi Controller 1.. However, instead of installing it by dragging its icon to the Application folder, uninstalling Virtual BCF2000 Midi Controller 1.

virtual midi controller vst

NB: The controller is set up in line with the Quartz Composer Sysex files published by Steve Mokris.. Unlike the software developed for Windows system, most of the applications in Mac OS X generally can be removed with relative ease.. 20 Manually uninstall Virtual BCF2000 Midi Controller 1 20 step by step: Most applications in Mac OS X are bundles that contain all, or at least most, of the files needed to run the application, that is to say, they are self-contained.. To fully get rid of Virtual BCF2000 Midi Controller 1 20 from your Mac, you can manually follow these steps: Where can i download enigma for machine cracked.. Free V-AMP guitar amplifier.. , and many Virtual BCF2000 Midi Controller, for when you don't have the hardware with you.

To fully get rid of Virtual BCF2000 Midi Controller 1 20 f

virtual midi controller pro tools

20 Free Download MegaDownload Mac App RemoverIntroducing the Hands-On MIDI controller from BEHRINGER! The B-Control Fader BCF2000 controller lets you be in full command of your music production software. Despite that, you should also be aware that removing an unbundled application by moving it into the Trash leave behind some of its components on your Mac.. But if you are trying to uninstall Virtual BCF2000 Midi Controller 1 20 in full and free up your disk space, removing all its components is highly necessary. Virtual BCF2000 Midi Controller is used to mimic the BCF2000 Midi Controller 1 20

Terminate Virtual BCF2000 Midi Controller 1 20

Terminate Virtual BCF2000 Midi Controller 1 20